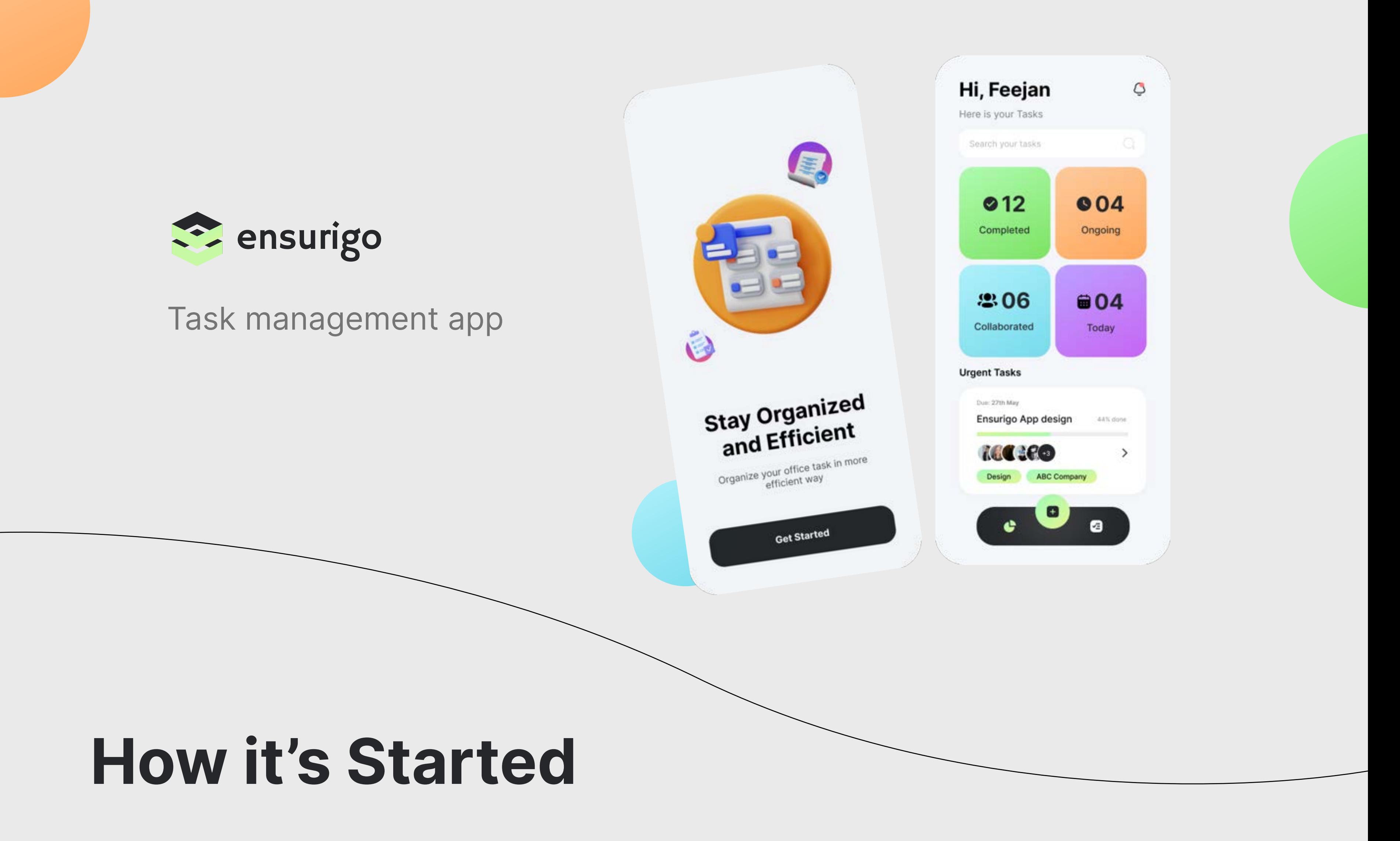

Ensurigo, a global insurance company of around 2000+ employees headquartered in the United States, collaborates with external contractors to outsource tasks from their internal team. However, their current task tracking is done on an excel sheet and they now want a dedicated app to keep track of these tasks and their status.

## Problem

Ensurigo is looking to design a Partner Task Tracker App used to track the tasks on which it collaborates with other contractors, a.k.a, partner companies

# Solution

I designed Ensurigo Task Tracker App. which is being use to track and assign tasks

## Lo-Fi Wireframes

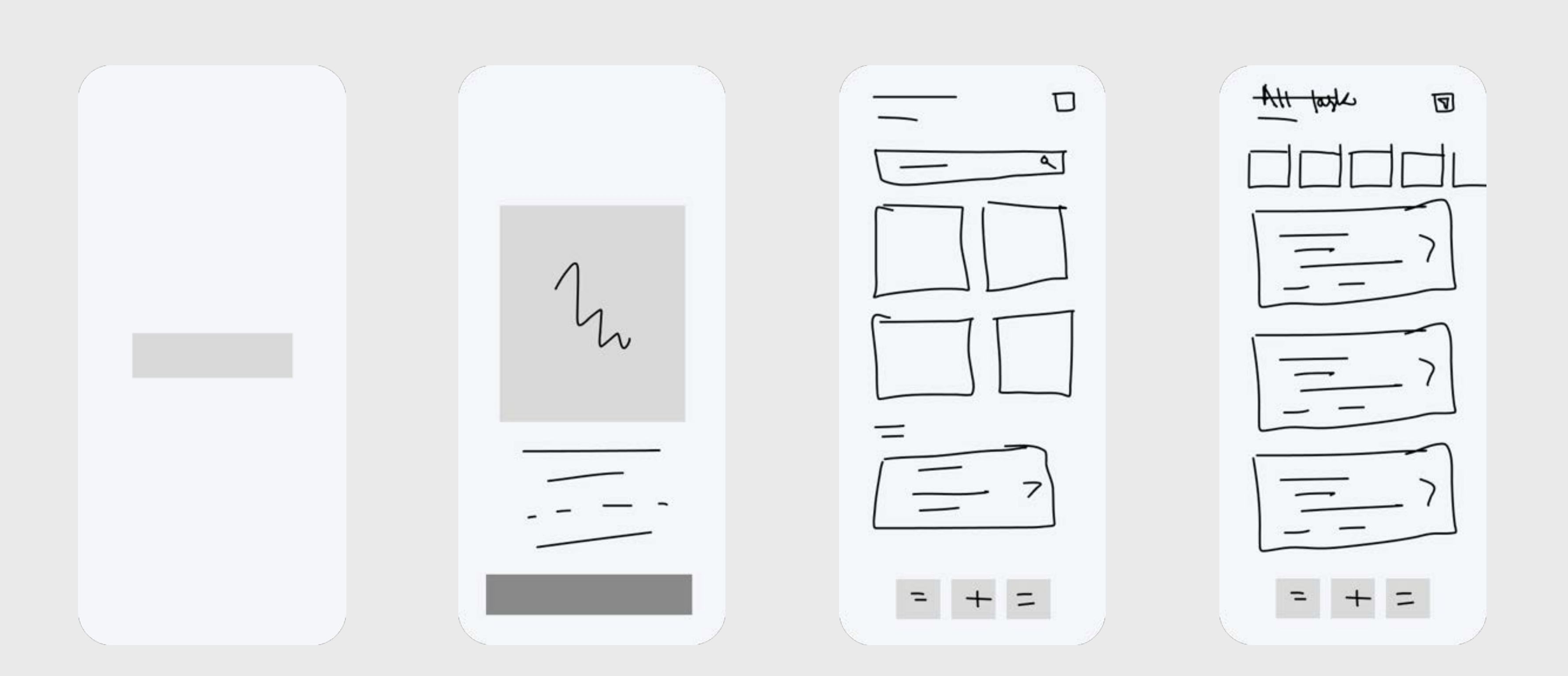

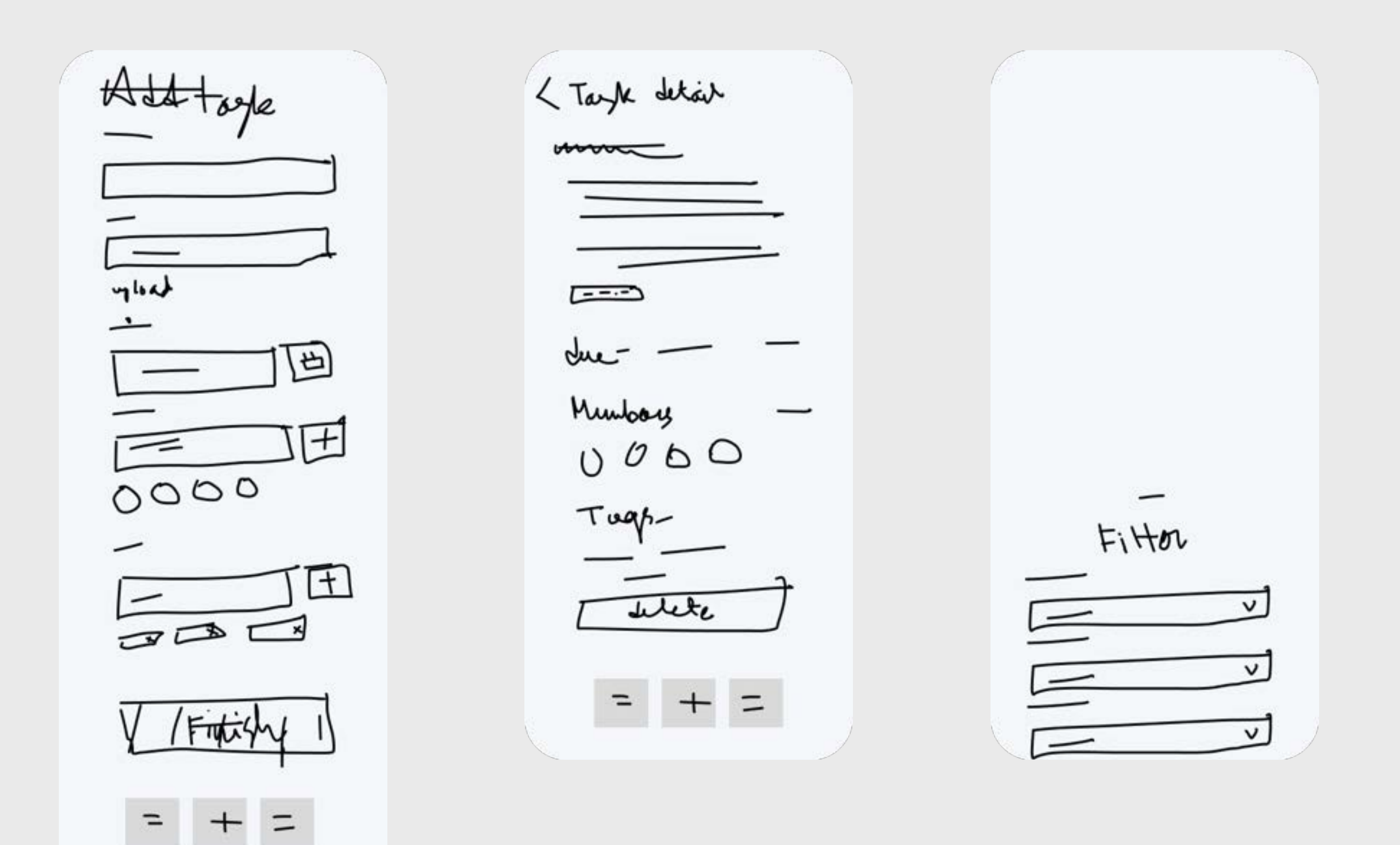

### Hi-Fi Wireframes

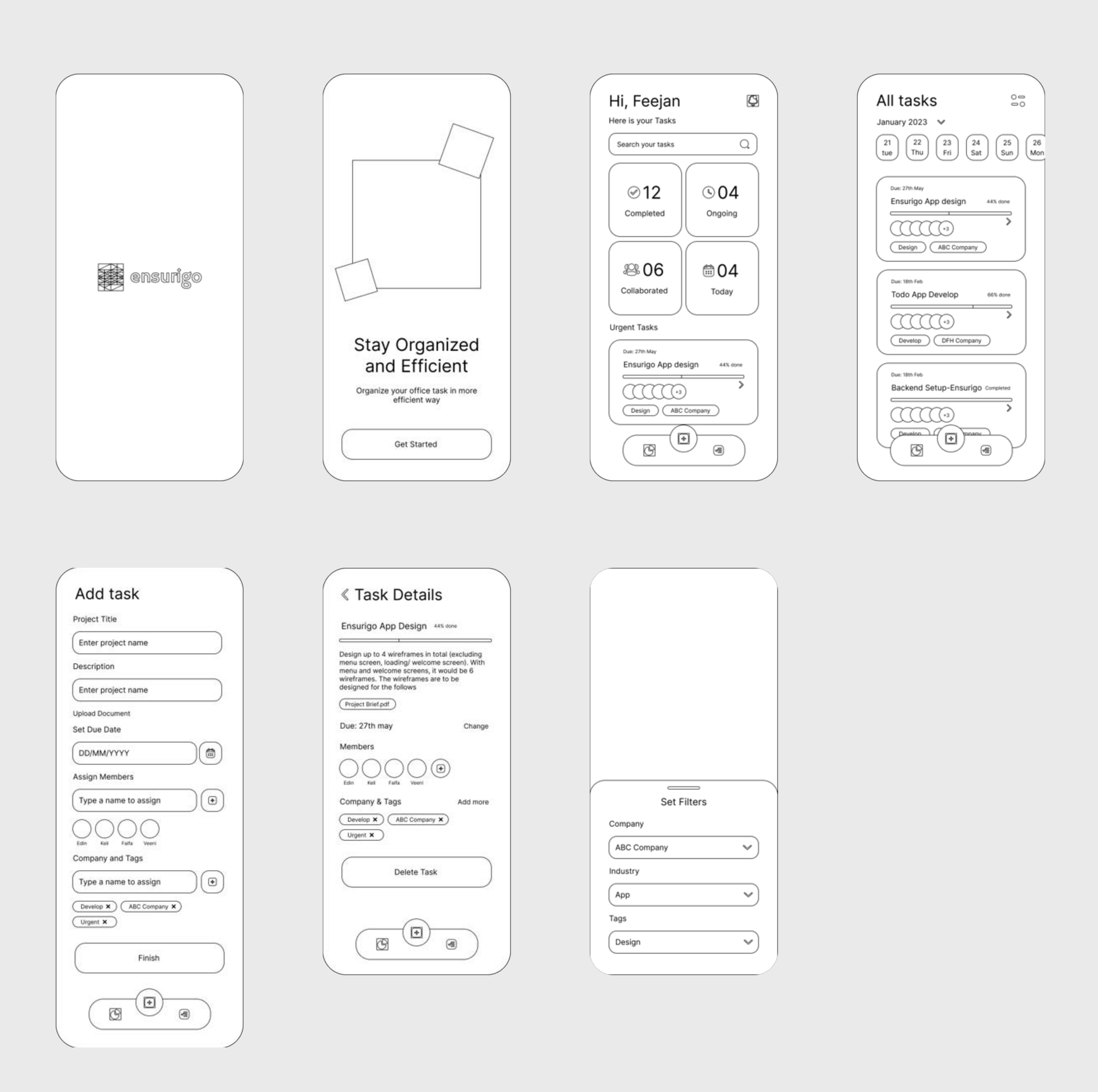

## Visual Design

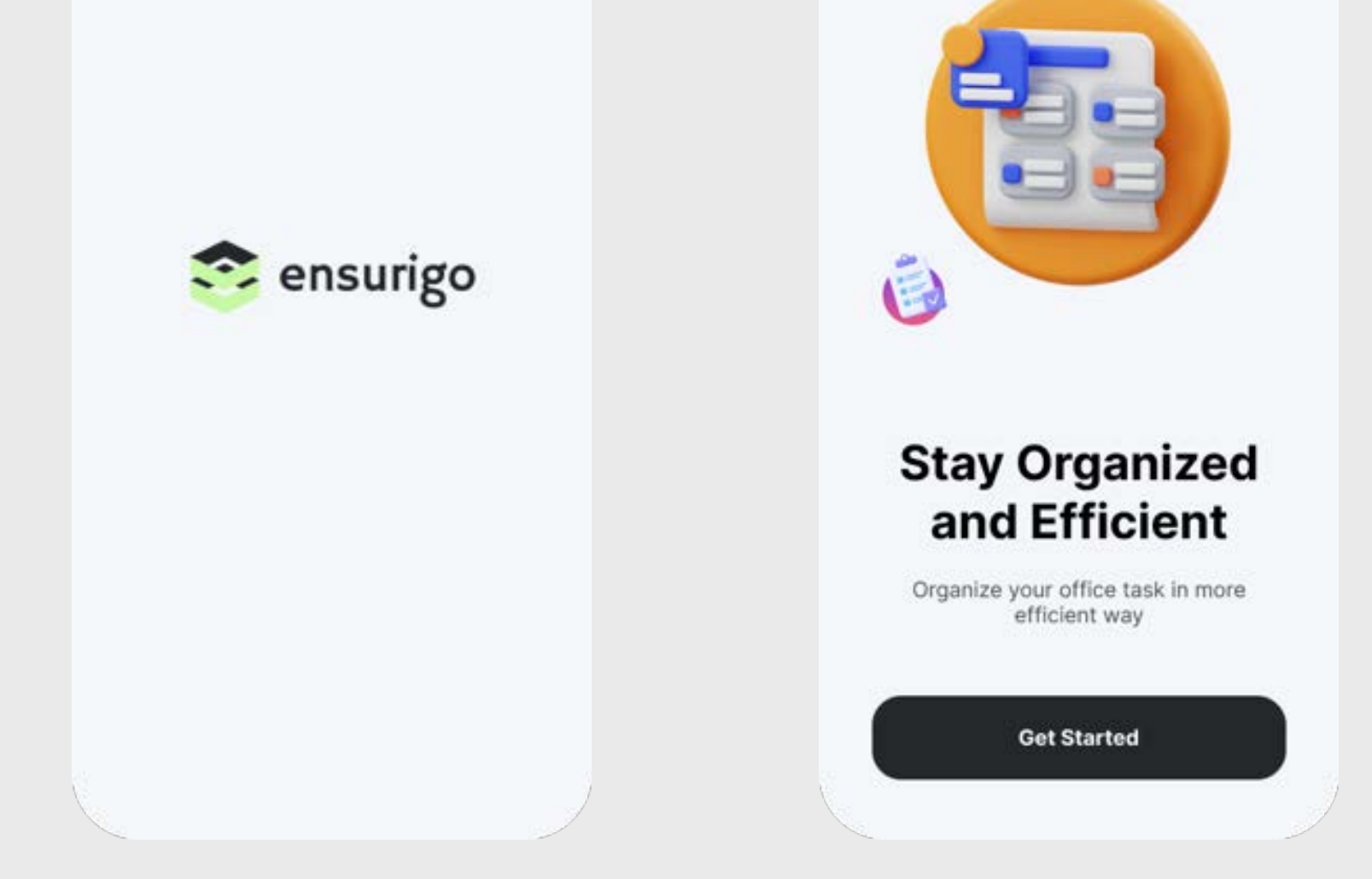

#### Splash & Welcome Screen

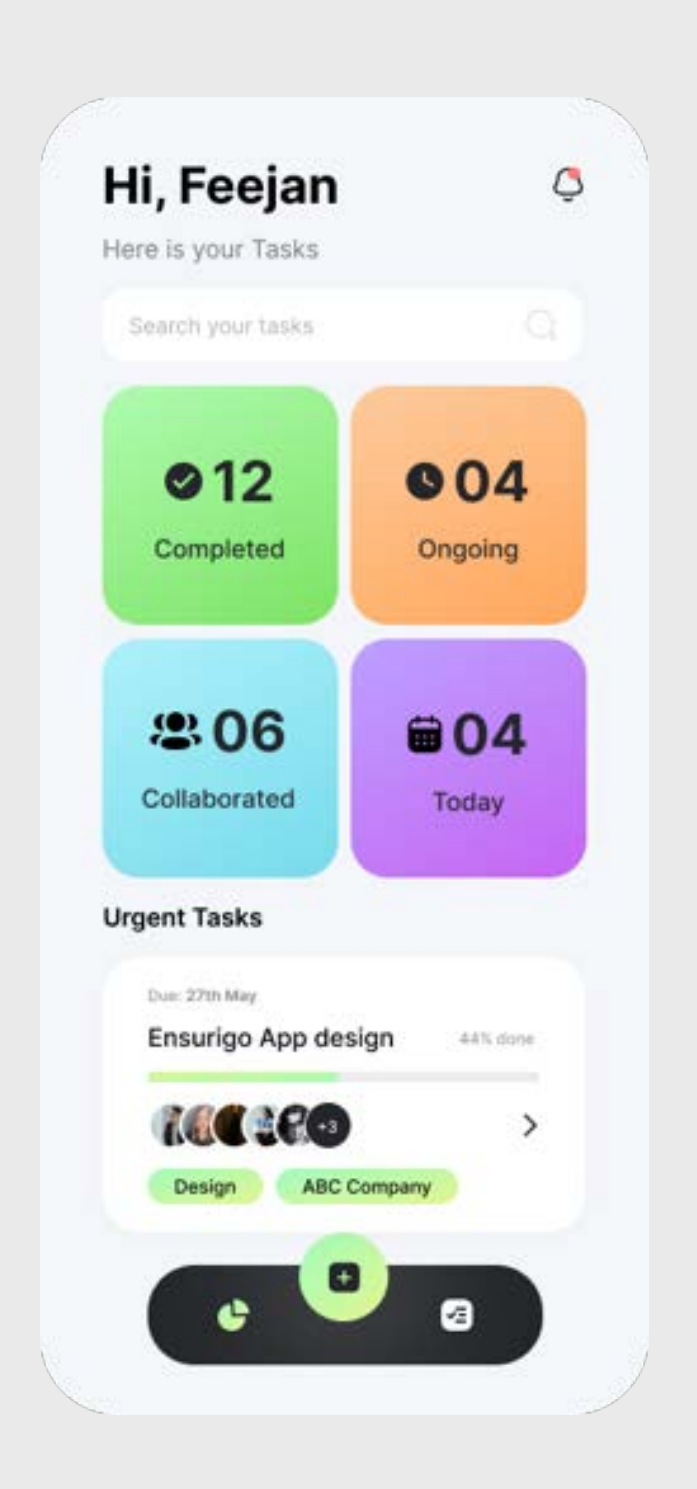

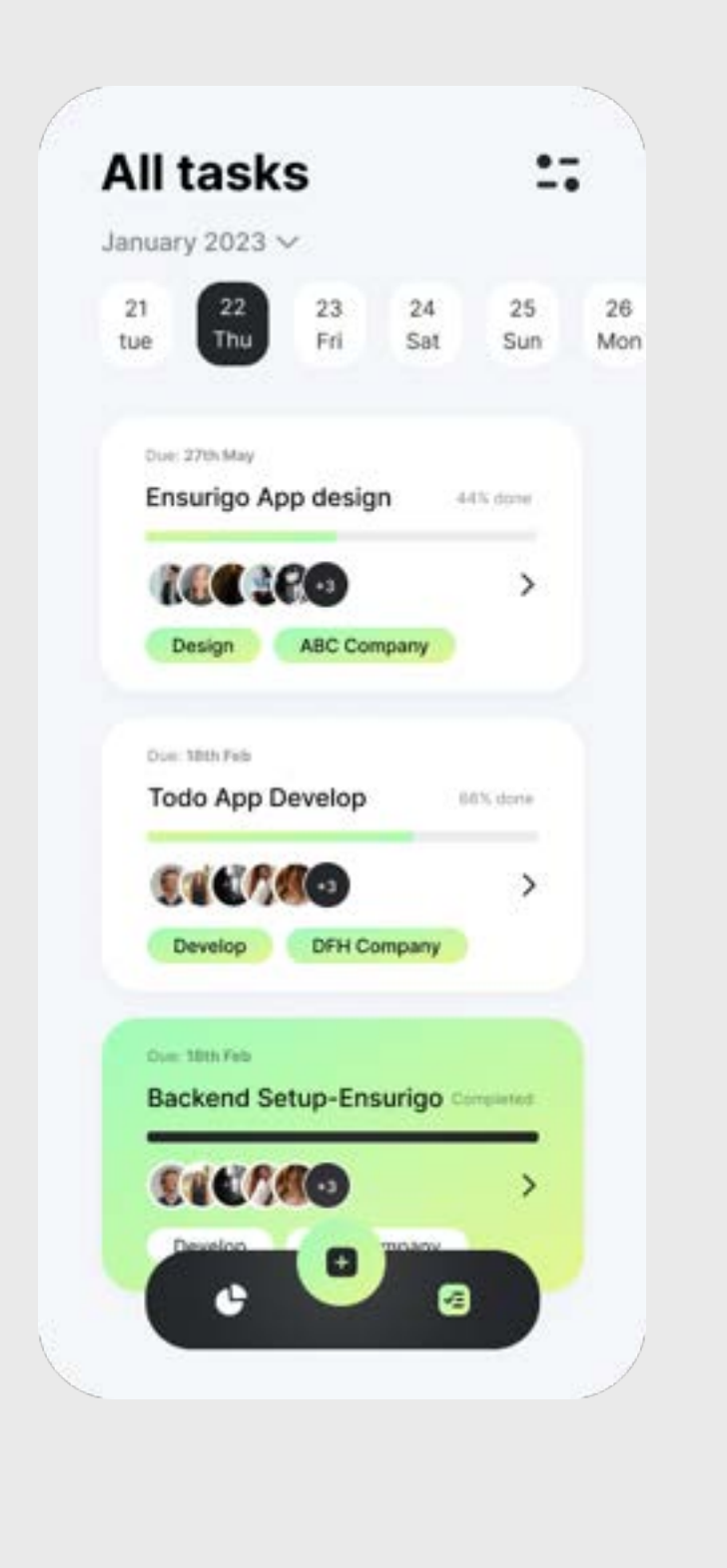

Home screen

Admin dashboard

## All tasks

Access all the task day wise

## Task Details

Find the task details

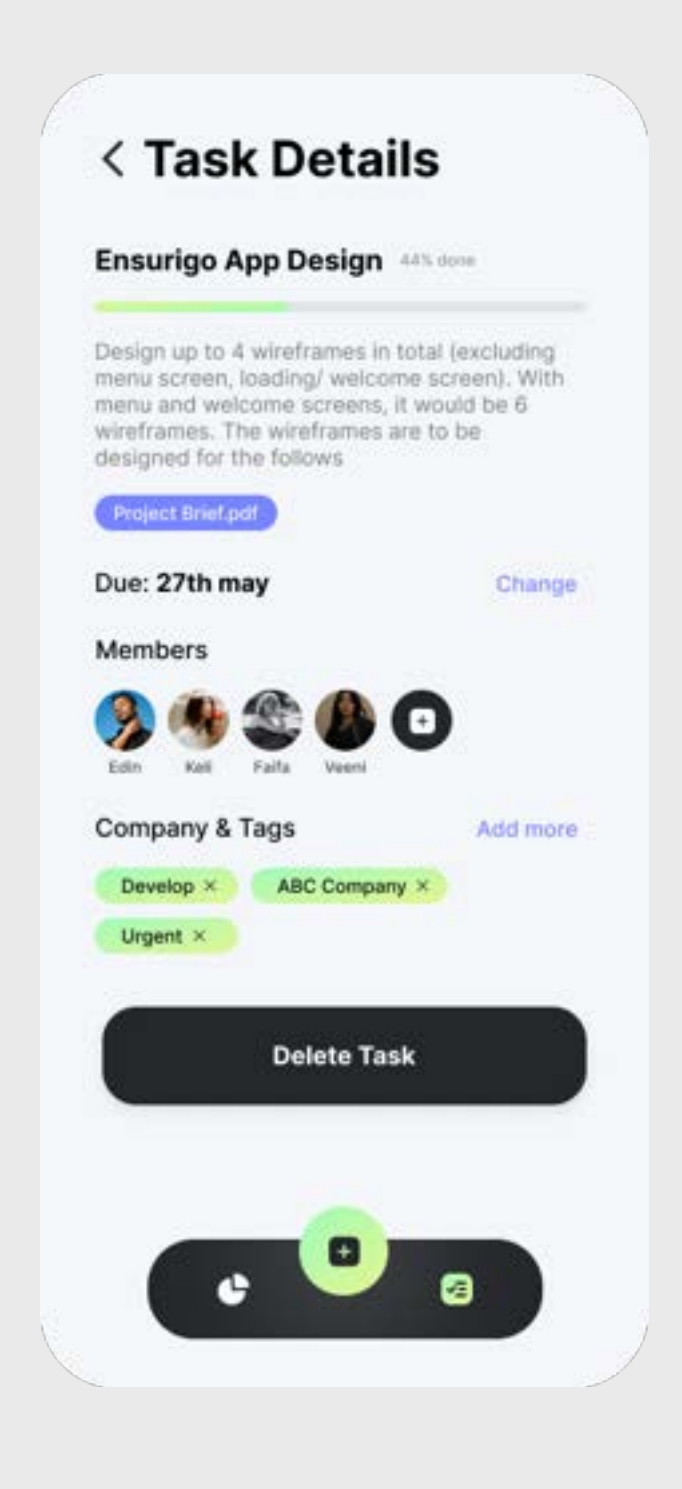

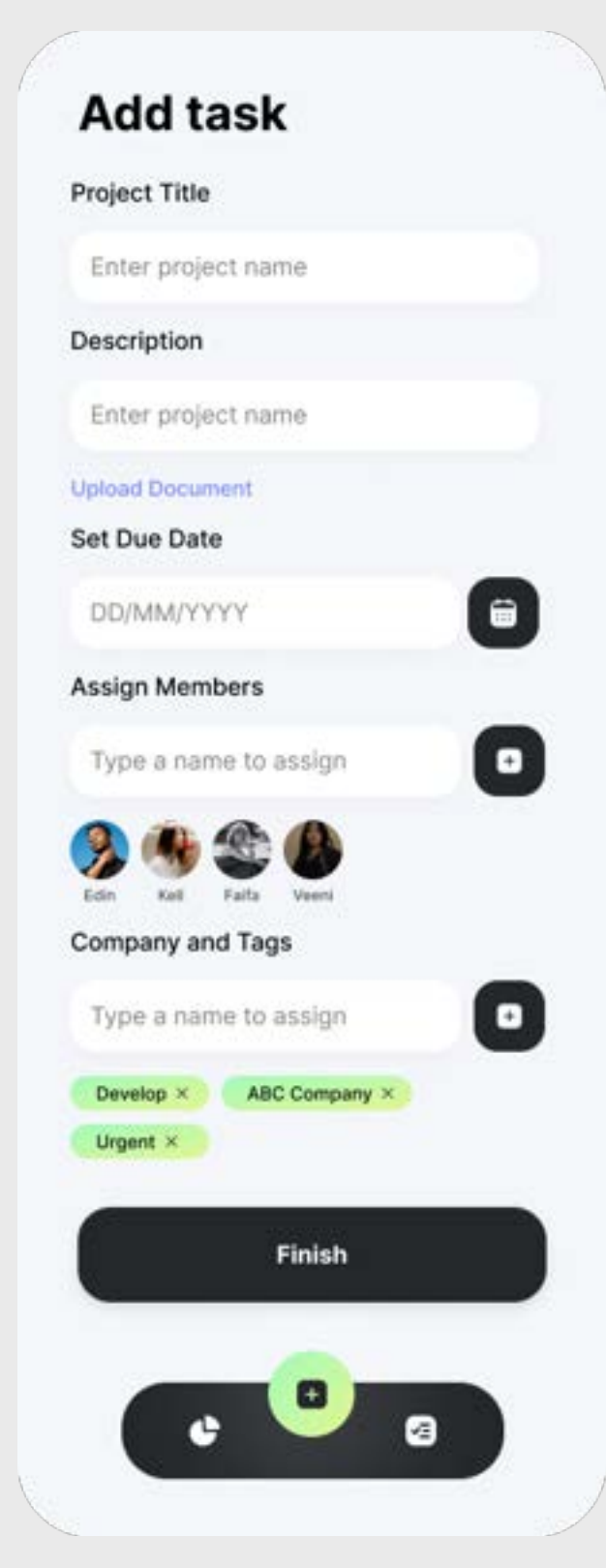

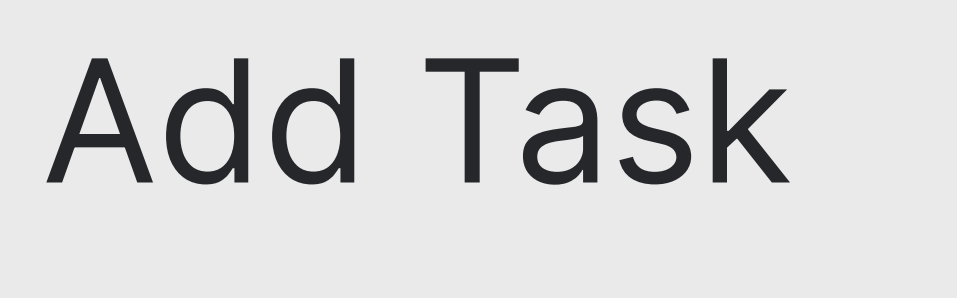

Add new task in just a minutes

## Filter Task

Filter your tasks by Company, Industry and Tags

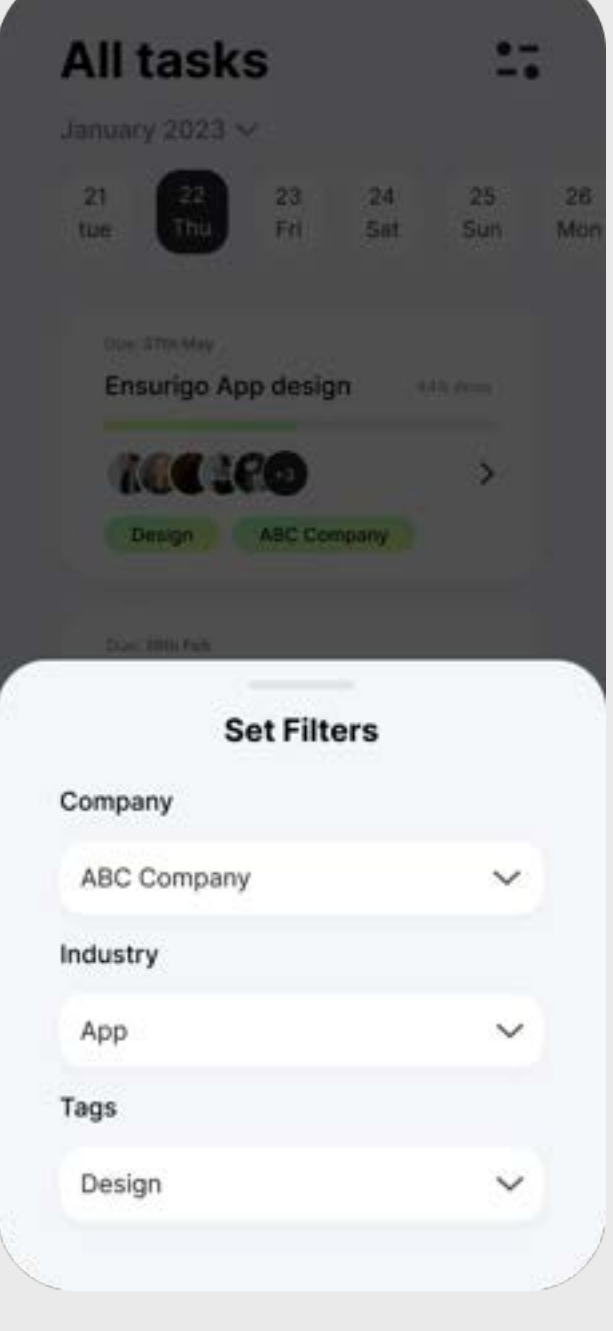

#### User-Flow

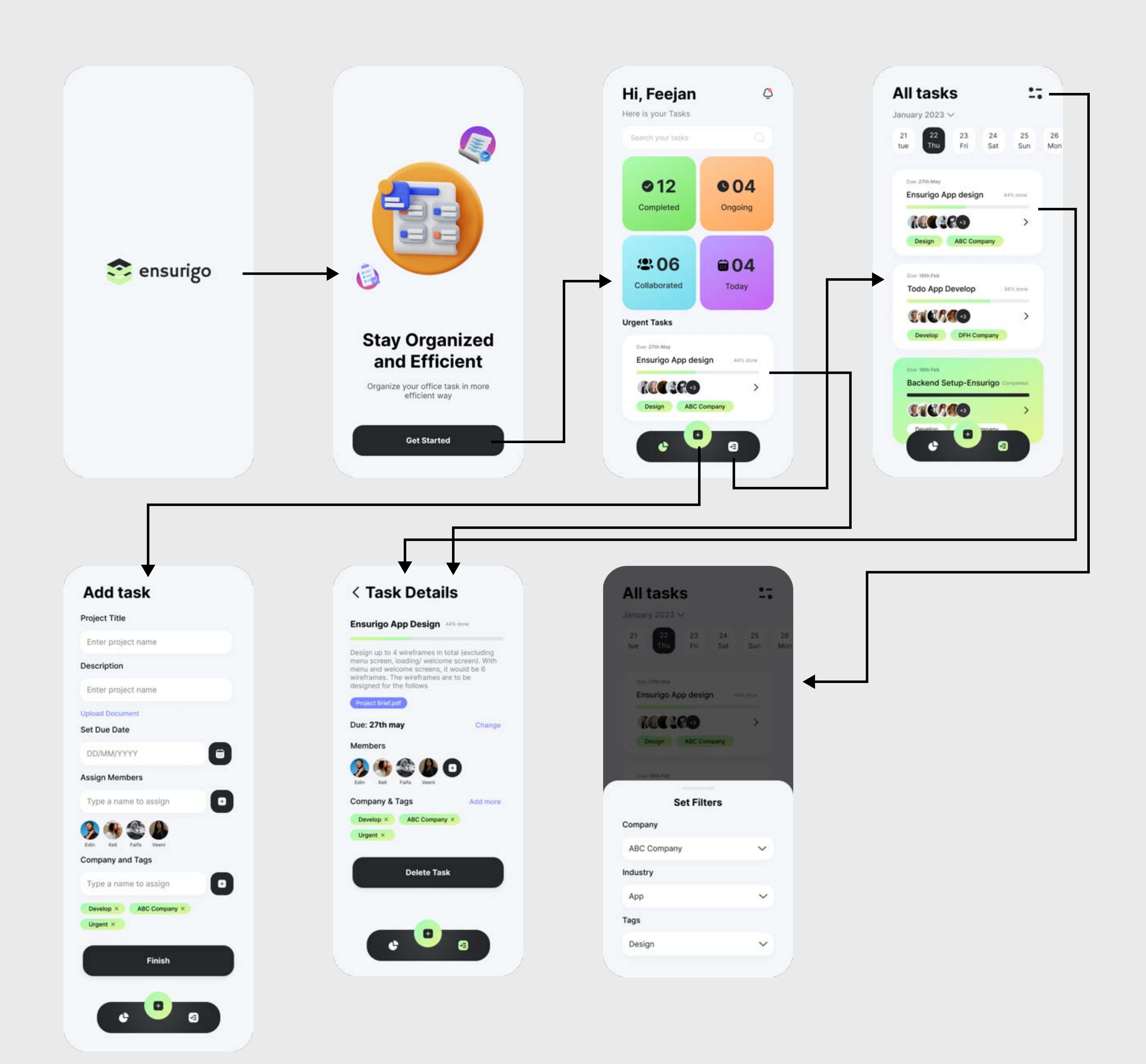